## **Download free Adobe Photoshop 2022 (Version 23.1) Torrent (Activation Code) WIN & MAC X64 {{ lAtest versIon }} 2022**

Installing Adobe Photoshop and then cracking it is relatively easy and simple. The first step is to download and install the Adobe Photoshop software on your computer. Then, you need to locate the installation.exe file and run it. Once the installation is complete, you need to locate the patch file and copy it to your computer. The patch file is usually available online, and it is used to unlock the full version of the software. Once the patch file is copied, you need to run it and then follow the instructions on the screen. Once the patching process is complete, you will have a fully functional version of Adobe Photoshop on your computer. To make sure that the software is running properly, you should check the version number to ensure that the crack was successful. And that's it - you have now successfully installed and cracked Adobe Photoshop!

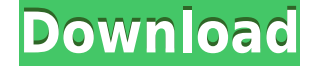

5. The Company: Lastly, we were overjoyed to see that Decide is included in this release. We're not sure how long it'll take for Apple to sort out past issues with the app, but having a built-in resolution slider is an amazing companion tool for professionals. For more information, please visit our Photoshop CC Systems Requirements document. The old Adobe Portfolio CC (iWork "Collaborate") discontinued in late February this year . Fortunately, with Adobe's Portfolio CC (iWork "Collaborate"), which released in June this year, at least we have a Mac alternative that closely resembles the original. Neatly, Adobe has introduced a competitor to Illustrator CC that handily places Illustrator alongside Photoshop. This is a much welcomed addition as it means that designers who enjoy the wartsand-all use of Illustrator now have a third option in the Appleverse to create their work. Photoshop is complex, at times frustrating, and a work in progress as an application. More so than ever, each time you make a change and let it run, you are at the mercy of cloud servers to perform the process and of your internet connection. But what an internet connection! We are living in an age where a true Wi-Fi connection is less of an annoyance than ever before. Turn on your phone and a reliable internet connection is just a few clicks away. In those days, we had no such convenience. I remember going on and off from secluded spots to avoid overloading my phone with calls or forwarding messages. On top of that, you would be worried about dial-up or other connections on a non-Wi-Fi network.

## **Download Adobe Photoshop 2022 (Version 23.1)Hack CRACK For Mac and Windows X64 {{ New! }} 2022**

To get started with Photoshop, we recommend downloading it and installing it for personal, non-commercial uses. You don't need to be a professional to work with it. The more you use it, the more you'll learn how to use it. Some of the key tools in Photoshop are: the Image and Image Adjustments tools, the Layers Panel, the History panel and the History Brush, the Fill and Adjustment Layers, the Stylus tool, the Eraser tool, and the Spot Healing Brush tool. You can get Photoshop for free or for a small monthly fee. Your options are: the Complete Photoshop CS6 package, Adobe Creative Cloud subscription for one person or organization, a monthly subscription for two or more people, or a one-time upgrade to a more expensive package. You can also purchase a 2-year subscription for a lower-cost monthly subscription to Photoshop CC with the highest-level capabilities. Also, there is a free trial option for one week available for download as well. Once you've downloaded the free 30-day trial, you can download and install Photoshop

for free and then keep it forever (with some limitations). If you decide that you like Photoshop and want to keep using it, either by subscribing for the monthly plan or as a one-time purchase, you can upgrade to any of the plans. With the great amount of content on the web, the need to optimize layout of those elements has increased in importance. In this article we will review the elements to be considered for the best layout resolution, the hidden side of view-dependent rendering. In addition to modifying browser preferences, you will have to consider two other factors, respectively the use of media queries and Smallest Grid Technique. e3d0a04c9c

## **Adobe Photoshop 2022 (Version 23.1) Download Activation Code With Keygen x32/64 2022**

While the ability to update from the Adobe Creative Cloud is still available, the experience does alter slightly and the experience of being online is no longer as seamless as before. After you log in, you are brought to the page shown below, where you are prompted to download the latest version. After you have downloaded the latest Photoshop version, you need to open the application to apply the updates. The application is opened, and you can begin work with your projects, as usual. If you are full of beans, you can jump into the Photoshop Creative Cloud environment where you can continue to explore new features, and better understand the new Photoshop tools and features. If you are new to Photoshop, or quickly want to get started, the companion Photoshop Books provide a comprehensive guide to the software that you can get started with in minutes, rather than hours or days. They are updated more frequently, and contain the most up-to-date tutorials and how-to tips. A subscription to Adobe Creative Cloud provides access to all of the software titles available as a priceper-copy subscription, including Adobe Photoshop. Users are invited to sign up for a Creative Cloud subscription when installing Photoshop, or after installing Photoshop on a new machine. You do not have to cancel your current subscription to Creative Cloud with Photoshop to upgrade, although if you cancel your Photoshop subscription before upgrading your subcription, you will lose access to Photoshop for that period.

download brush keren photoshop download custom shape brush photoshop download cloud brush photoshop download calligraphy brush photoshop download chalk brush photoshop download crayon brush photoshop download creative brush photoshop download custom brush photoshop download chain brush photoshop download tutorials on photoshop

The Adobe Photoshop software is a standard for working with graphics. The Adobe Photoshop Elements is a feasible alternative for both professionals and beginners. It allows generation, creation, and editing photos. Adopting editing features, one can import raw images and change, and use several functions to manage the image editing process. Furthermore, it allows multiple ways to organize, edit, and improve the quality of images. The Adobe Photoshop is a

tremendous product, which saves time and energy. Most of its features are divided into several steps. The Adobe Photoshop is available for both businesses and homes for a total price \$799 (approximately Rs. 48,000). You can download and install it from the official website of the company. In response to the requirements of students and teachers at technical schools, students can have practical experiences and use their studies in a quick, easy, and practical way by taking advantage of the Adobe Photoshop. There are several Photoshop tutorials and training videos available on the Internet to help students gain practical experience. In addition, there are two student-focused learning sites-- the Corel Student Center and the CompTIA Web Professional Excellence-- that provide regular lectures for students. In response to the requirement of users in the field of design, Illustrator is also considered a good option. For just another year, Adobe's Creative Cloud Photography Plan saw the introduction of the Signature feature that allows users to complete an edit, choose one of the provided images and engrave it onto prints as a custom-signed image. This was before the digital camera age, and now it is a cool feature in the Creative Cloud.

Adobe Photoshop, like many other tools, is mostly designed for web design. The company has its own web design tool called Adobe Photoshop Toolkit, and it's currently used for professional web design. You can simply import the PSD files or embed them into the web pages. Different options are available in the toolkit. There are text tools for different things, including image editing, video editing, fonts, etc. Text is another aspect where you are provided with many different options. The most important tools for editing photos are the ones that can be found in the editing tool. They are easy to use and offer many options to do the best editing. This is the one you should use when you are looking for the best Photoshop Editing Features. Most people use it for web design and they are the most useful. Adobe Photoshop CC version 20.0 also includes new tools to help users learn new concepts and break down complex topics, including new Object-Based Learning, easy scanning of type, and new Albums. Object-Based Learning, in particular, makes it easier for Photoshop students and beginner users to learn new techniques and concepts more quickly. Type is now searchable at any time in Photoshop, making the Scan and Object Dashboards helpful for finding previously captured text for use in other projects. Adobe Photoshop CC version 20.0 includes the powerful new features with Photoshop's one-click actions. With one click using the New Layer Group Action, users can create a custom layer group, then name and organize easily, all with a single click. Intuitive step-by-step suggestions are available for the most common workflows and tasks.

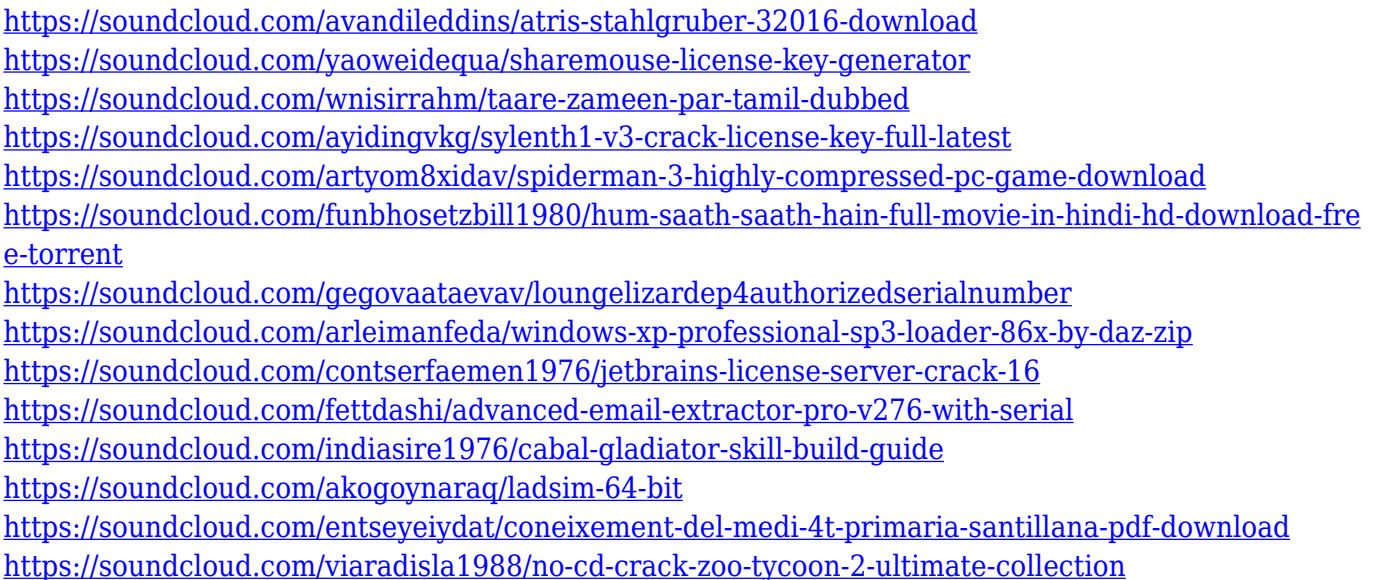

The goal of this announcement was to provide additional clarity around this transition by allowing developers of 3D and 2D tools to migrate their add-on content in a way that better aligns with the current state of JavaScript APIs in Photoshop. We have released new REST APIs for 3D objects, tools, and layers, custom brushes, and Smart Filters. In a future release of Photoshop, Adobe will continue to improve these new, native APIs for developers to create compelling new experiences and add to features currently supported by Photoshop's 3D tools. This transition will provide for the future-proofing of add-ons by removing reliance on deprecated technologies and APIs for some time. A future release of Photoshop will support these new APIs, providing iOS and Android apps, web clients, and designers the ability to use powerful 3D extensions in ways that were previously not possible. To ensure that designers and users have a smooth transition to this new workflow, we will continue to provide extensions to support the legacy 3D features, after which we will deprecate and remove the outdated technology at some point in the future. This is in line with Adobe's current strategy to remove legacy technologies and APIs. In April 2019 we released the Elements configuration options, a new toolset for extending the software for new scenarios. We're committed to providing the best experiences, and this transition of adding 3D to the native, modern JavaScript APIs is in that direction. The fact that we have APIs for content creation tools, such as curves and masks, and image adjustments, such as layer styles, is a reflection of that.

[https://legalzonebd.com/photoshop-express-free-registration-code-keygen-for-lifetime-3264bit-latest](https://legalzonebd.com/photoshop-express-free-registration-code-keygen-for-lifetime-3264bit-latest-version-2023/)[version-2023/](https://legalzonebd.com/photoshop-express-free-registration-code-keygen-for-lifetime-3264bit-latest-version-2023/)

[https://ayusya.in/adobe-photoshop-2021-version-22-2-download-free-torrent-with-serial-key-mac-win-](https://ayusya.in/adobe-photoshop-2021-version-22-2-download-free-torrent-with-serial-key-mac-win-2023/)[2023/](https://ayusya.in/adobe-photoshop-2021-version-22-2-download-free-torrent-with-serial-key-mac-win-2023/)

<https://www.top1imports.com/2023/01/03/download-photoshop-android-10-top/>

[http://www.blomiky.com/wp-content/uploads/2023/01/Download-free-Photoshop-EXpress-Incl-Produc](http://www.blomiky.com/wp-content/uploads/2023/01/Download-free-Photoshop-EXpress-Incl-Product-Key-Patch-With-Serial-Key-64-Bits-latest-upd.pdf) [t-Key-Patch-With-Serial-Key-64-Bits-latest-upd.pdf](http://www.blomiky.com/wp-content/uploads/2023/01/Download-free-Photoshop-EXpress-Incl-Product-Key-Patch-With-Serial-Key-64-Bits-latest-upd.pdf)

<https://thecluelesscoffee.com/wp-content/uploads/2023/01/carephil.pdf>

<https://flikers.com/wp-content/uploads/2023/01/fillgila.pdf>

<https://www.digitalgreenwich.com/download-adobe-photoshop-2021-version-link/>

http://med-smi.com/

<https://xamabu.net/catalogo-de-xamabu/?reauth=1>

[https://dornwell.pl/wp-content/uploads/2023/01/Adobe-Photoshop-2021-Version-223-Download-Serial](https://dornwell.pl/wp-content/uploads/2023/01/Adobe-Photoshop-2021-Version-223-Download-Serial-Number-2022.pdf) [-Number-2022.pdf](https://dornwell.pl/wp-content/uploads/2023/01/Adobe-Photoshop-2021-Version-223-Download-Serial-Number-2022.pdf)

[https://earthoceanandairtravel.com/wp-content/uploads/2023/01/Photoshop\\_2022\\_Version\\_232.pdf](https://earthoceanandairtravel.com/wp-content/uploads/2023/01/Photoshop_2022_Version_232.pdf) http://med-smi.com/ $\Pi\Pi\Pi\Pi\Pi\Pi$ - $\Pi\Pi\Pi$ /

[https://yzerfonteinaccommodation.co.za/wp-content/uploads/2023/01/Download-Adobe-Photoshop-Cs](https://yzerfonteinaccommodation.co.za/wp-content/uploads/2023/01/Download-Adobe-Photoshop-Cs6-32-Bit-Free-BEST.pdf) [6-32-Bit-Free-BEST.pdf](https://yzerfonteinaccommodation.co.za/wp-content/uploads/2023/01/Download-Adobe-Photoshop-Cs6-32-Bit-Free-BEST.pdf)

<https://quickpro.site/wp-content/uploads/2023/01/yovmar.pdf>

[https://americanheritage.org/wp-content/uploads/2023/01/Setup-Photoshop-Cs5-Free-Download-INS](https://americanheritage.org/wp-content/uploads/2023/01/Setup-Photoshop-Cs5-Free-Download-INSTALL.pdf) [TALL.pdf](https://americanheritage.org/wp-content/uploads/2023/01/Setup-Photoshop-Cs5-Free-Download-INSTALL.pdf)

<https://funnymemes.co/memes/quayemy.pdf>

[http://www.msystemcolombia.com/2023/01/02/download-adobe-photoshop-2021-pc-\\_top\\_/](http://www.msystemcolombia.com/2023/01/02/download-adobe-photoshop-2021-pc-_top_/)

[https://shikhadabas.com/wp-content/uploads/2023/01/Download-Photoshop-2021-Version-2211-Serial](https://shikhadabas.com/wp-content/uploads/2023/01/Download-Photoshop-2021-Version-2211-Serial-Key-With-Key-MacWin-3264bit-2023.pdf) [-Key-With-Key-MacWin-3264bit-2023.pdf](https://shikhadabas.com/wp-content/uploads/2023/01/Download-Photoshop-2021-Version-2211-Serial-Key-With-Key-MacWin-3264bit-2023.pdf)

[https://www.gandhishipping.com/wp-content/uploads/2023/01/Photoshop\\_CC\\_2018.pdf](https://www.gandhishipping.com/wp-content/uploads/2023/01/Photoshop_CC_2018.pdf)

[https://img.meidouya.com/2023/01/Download-Adobe-Photoshop-2022-CRACK-Activation-3264bit-lAte](https://img.meidouya.com/2023/01/Download-Adobe-Photoshop-2022-CRACK-Activation-3264bit-lAtest-release-2022.pdf) [st-release-2022.pdf](https://img.meidouya.com/2023/01/Download-Adobe-Photoshop-2022-CRACK-Activation-3264bit-lAtest-release-2022.pdf)

[https://moeingeo.com/wp-content/uploads/2023/01/Free-Download-Adobe-Photoshop-Free-Trial-Versi](https://moeingeo.com/wp-content/uploads/2023/01/Free-Download-Adobe-Photoshop-Free-Trial-Version-EXCLUSIVE.pdf) [on-EXCLUSIVE.pdf](https://moeingeo.com/wp-content/uploads/2023/01/Free-Download-Adobe-Photoshop-Free-Trial-Version-EXCLUSIVE.pdf)

[http://climabuild.com/adobe-photoshop-cs6-with-registration-code-free-license-key-for-pc-x64-latest-2](http://climabuild.com/adobe-photoshop-cs6-with-registration-code-free-license-key-for-pc-x64-latest-2023/) [023/](http://climabuild.com/adobe-photoshop-cs6-with-registration-code-free-license-key-for-pc-x64-latest-2023/)

[http://outsourcebookkeepingindia.com/wp-content/uploads/2023/01/Download-free-Adobe-Photoshop](http://outsourcebookkeepingindia.com/wp-content/uploads/2023/01/Download-free-Adobe-Photoshop-2022-Version-2311-With-Product-Key-PCWindows-New-2022.pdf) [-2022-Version-2311-With-Product-Key-PCWindows-New-2022.pdf](http://outsourcebookkeepingindia.com/wp-content/uploads/2023/01/Download-free-Adobe-Photoshop-2022-Version-2311-With-Product-Key-PCWindows-New-2022.pdf)

[https://agroanuncios.pe/wp-content/uploads/2023/01/Adobe\\_Photoshop\\_2021\\_Version\\_2201-2.pdf](https://agroanuncios.pe/wp-content/uploads/2023/01/Adobe_Photoshop_2021_Version_2201-2.pdf) <https://www.lemiesoftskills.com/wp-content/uploads/2023/01/inggal.pdf>

[https://victresslife.com/wp-content/uploads/2023/01/Hd\\_Psd\\_Backgrounds\\_For\\_Photoshop\\_Free\\_Dow](https://victresslife.com/wp-content/uploads/2023/01/Hd_Psd_Backgrounds_For_Photoshop_Free_Download_UPDATED.pdf) [nload\\_UPDATED.pdf](https://victresslife.com/wp-content/uploads/2023/01/Hd_Psd_Backgrounds_For_Photoshop_Free_Download_UPDATED.pdf)

[https://dottoriitaliani.it/ultime-notizie/bellezza/adobe-photoshop-elements-3-0-free-download-full-vers](https://dottoriitaliani.it/ultime-notizie/bellezza/adobe-photoshop-elements-3-0-free-download-full-version-repack/) [ion-repack/](https://dottoriitaliani.it/ultime-notizie/bellezza/adobe-photoshop-elements-3-0-free-download-full-version-repack/)

[https://annikerfish.com/2023/01/02/download-free-adobe-photoshop-2021-version-22-4-3-with-key-fre](https://annikerfish.com/2023/01/02/download-free-adobe-photoshop-2021-version-22-4-3-with-key-free-registration-code-hot-2022/) [e-registration-code-hot-2022/](https://annikerfish.com/2023/01/02/download-free-adobe-photoshop-2021-version-22-4-3-with-key-free-registration-code-hot-2022/)

[http://newfashionbags.com/wp-content/uploads/2023/01/Photoshop-CS6-Download-LifeTime-Activati](http://newfashionbags.com/wp-content/uploads/2023/01/Photoshop-CS6-Download-LifeTime-Activation-Code-With-Full-Keygen-MacWin-2023.pdf) [on-Code-With-Full-Keygen-MacWin-2023.pdf](http://newfashionbags.com/wp-content/uploads/2023/01/Photoshop-CS6-Download-LifeTime-Activation-Code-With-Full-Keygen-MacWin-2023.pdf)

[https://www.sumisurabespoke.it/wp-content/uploads/2023/01/Adobe-Photoshop-2021-Version-223-Do](https://www.sumisurabespoke.it/wp-content/uploads/2023/01/Adobe-Photoshop-2021-Version-223-Download-Full-Version-License-Code-Keygen-x3264-lifeti.pdf) [wnload-Full-Version-License-Code-Keygen-x3264-lifeti.pdf](https://www.sumisurabespoke.it/wp-content/uploads/2023/01/Adobe-Photoshop-2021-Version-223-Download-Full-Version-License-Code-Keygen-x3264-lifeti.pdf)

<https://osteocertus.com/wp-content/uploads/2023/01/berifrid.pdf>

[https://www.fermactelecomunicaciones.com/2023/01/02/adobe-photoshop-2021-version-22-0-1-downl](https://www.fermactelecomunicaciones.com/2023/01/02/adobe-photoshop-2021-version-22-0-1-download-free-serial-number-for-mac-and-windows-x64-2023/) [oad-free-serial-number-for-mac-and-windows-x64-2023/](https://www.fermactelecomunicaciones.com/2023/01/02/adobe-photoshop-2021-version-22-0-1-download-free-serial-number-for-mac-and-windows-x64-2023/)

<http://vereskriszta.com/?p=1>

<https://www.wangfuchao.com/wp-content/uploads/2023/01/gardeles.pdf>

<https://almukaimi.com/archives/239853>

[https://turn-key.consulting/2023/01/02/adobe-photoshop-2021-version-22-download-free-with-license](https://turn-key.consulting/2023/01/02/adobe-photoshop-2021-version-22-download-free-with-license-code-with-full-keygen-win/)[code-with-full-keygen-win/](https://turn-key.consulting/2023/01/02/adobe-photoshop-2021-version-22-download-free-with-license-code-with-full-keygen-win/)

[https://ariran.ir/wp-content/uploads/2023/01/Download-Adobe-Photoshop-CC-2018-CRACK-With-Full-](https://ariran.ir/wp-content/uploads/2023/01/Download-Adobe-Photoshop-CC-2018-CRACK-With-Full-Keygen-64-Bits-2023.pdf)[Keygen-64-Bits-2023.pdf](https://ariran.ir/wp-content/uploads/2023/01/Download-Adobe-Photoshop-CC-2018-CRACK-With-Full-Keygen-64-Bits-2023.pdf)

[https://www.webcard.irish/photoshop-2021-version-22-free-license-key-activation-key-3264bit-final-v](https://www.webcard.irish/photoshop-2021-version-22-free-license-key-activation-key-3264bit-final-version-2023/) [ersion-2023/](https://www.webcard.irish/photoshop-2021-version-22-free-license-key-activation-key-3264bit-final-version-2023/)

<http://www.blisterpackpro.com/?p=3888>

[https://shirleyswarehouse.com/wp-content/uploads/2023/01/Adobe\\_Photoshop\\_2022\\_Version\\_231\\_\\_P](https://shirleyswarehouse.com/wp-content/uploads/2023/01/Adobe_Photoshop_2022_Version_231__Product_Key_64_Bits__finaL_version__2022.pdf) [roduct\\_Key\\_64\\_Bits\\_\\_finaL\\_version\\_\\_2022.pdf](https://shirleyswarehouse.com/wp-content/uploads/2023/01/Adobe_Photoshop_2022_Version_231__Product_Key_64_Bits__finaL_version__2022.pdf)

Virtual reality is one of the most cool concepts that anyone could think of. But you cannot capture the beauty of a photograph or a landscape just with your eyes, you need to have many other media's resources. If you have a smartphone, you will be getting a VR experience by 2020. Virtual reality cameras capture a stereoscopic, full 360-degree view of a real environment. If you are a fan of virtual reality and want to capture that reality in a digital photograph, then you should use the virtual reality cameras in 2020. To make a quick comparison, think of a normal camera, a smartphone, and a VR Camera. The normal camera has an optical viewfinder with an optical lens that lets light pass through and through the camera, focusing on the subject area. The smartphone has an optical viewfinder with an amorphous silicon lens without much more functionality than the standard camera. Then there is the virtual reality camera. This is an optical viewfinder which has a clear lens instead of an opaque lens. This is meant to be a delight to the eyes. Images are composed of various elements. A user can edit these images using editing tools. But if we talk about the depth of an image, we cannot say what an image editor can do using these tools alone. But we can say that the depth is now improved in Photoshop. It provides many layers, masks, gradient and vector filters to show while editing the image or to extract the exact part of the image you want to keep. So in this case depth would be deeper now.